# **WebID**

TPAC 2020 Ken Buchanan ([kenrb@google.com\)](mailto:kenrb@chromium.org) Majid Valipour [\(majidvp@google.com](mailto:majidvp@chromium.org)) Sam Goto [\(goto@google.com\)](mailto:goto@chromium.org)

## **[https://wicg.github.io/WebID](https://github.com/WICG/WebID)**

## **Agenda**

- The Problem
	- Premise: federation is good, we want to preserve it.
	- How federation works
	- User activity tracking on the web
	- Scope of this project
- **Solution Framework** 
	- Directed identifiers
	- High-level approaches for an identity API
- Moving Forward
	- Challenges
	- Community engagement

## **The Problem**

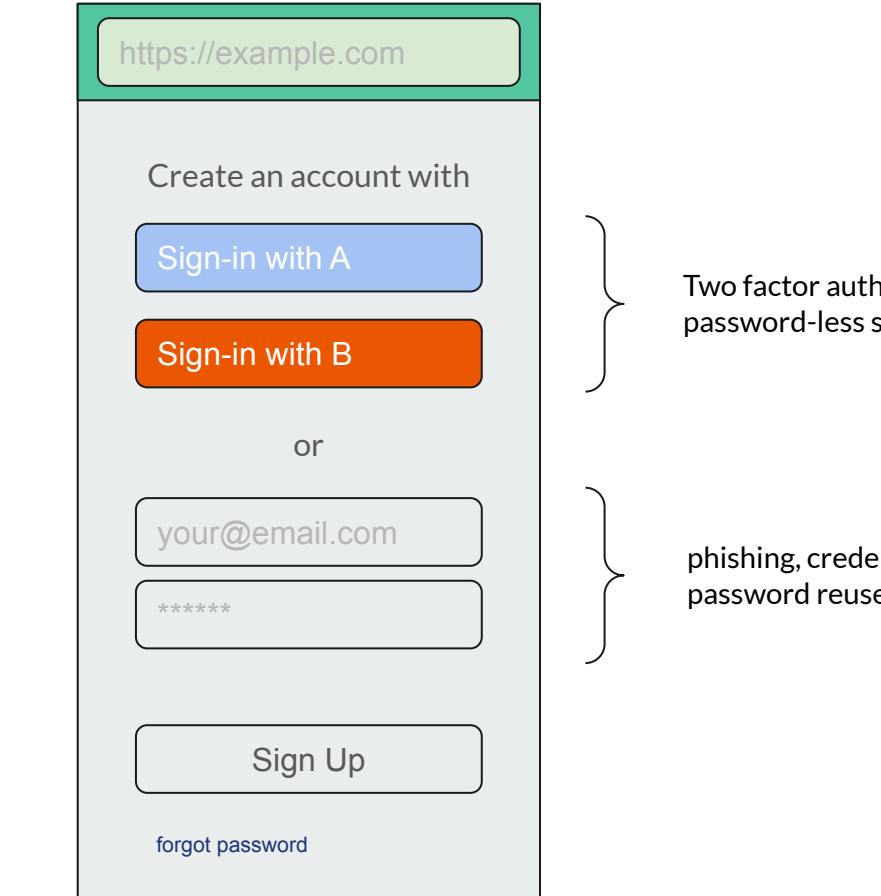

Browser

RP

IDP

Two factor authentication, password-less single sign-on

phishing, credential stuffing, password reuse

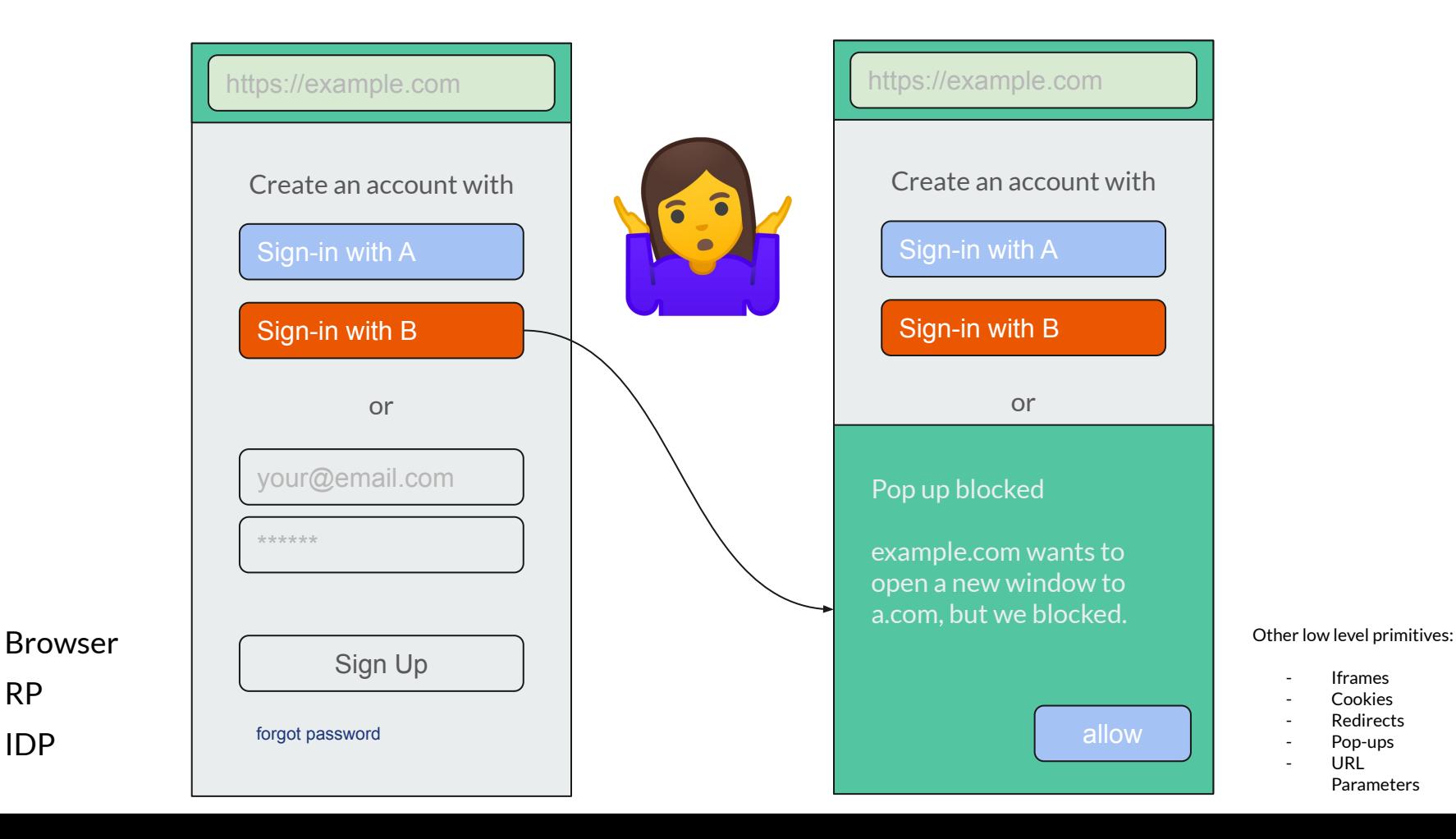

### Third-Party Cookie Access

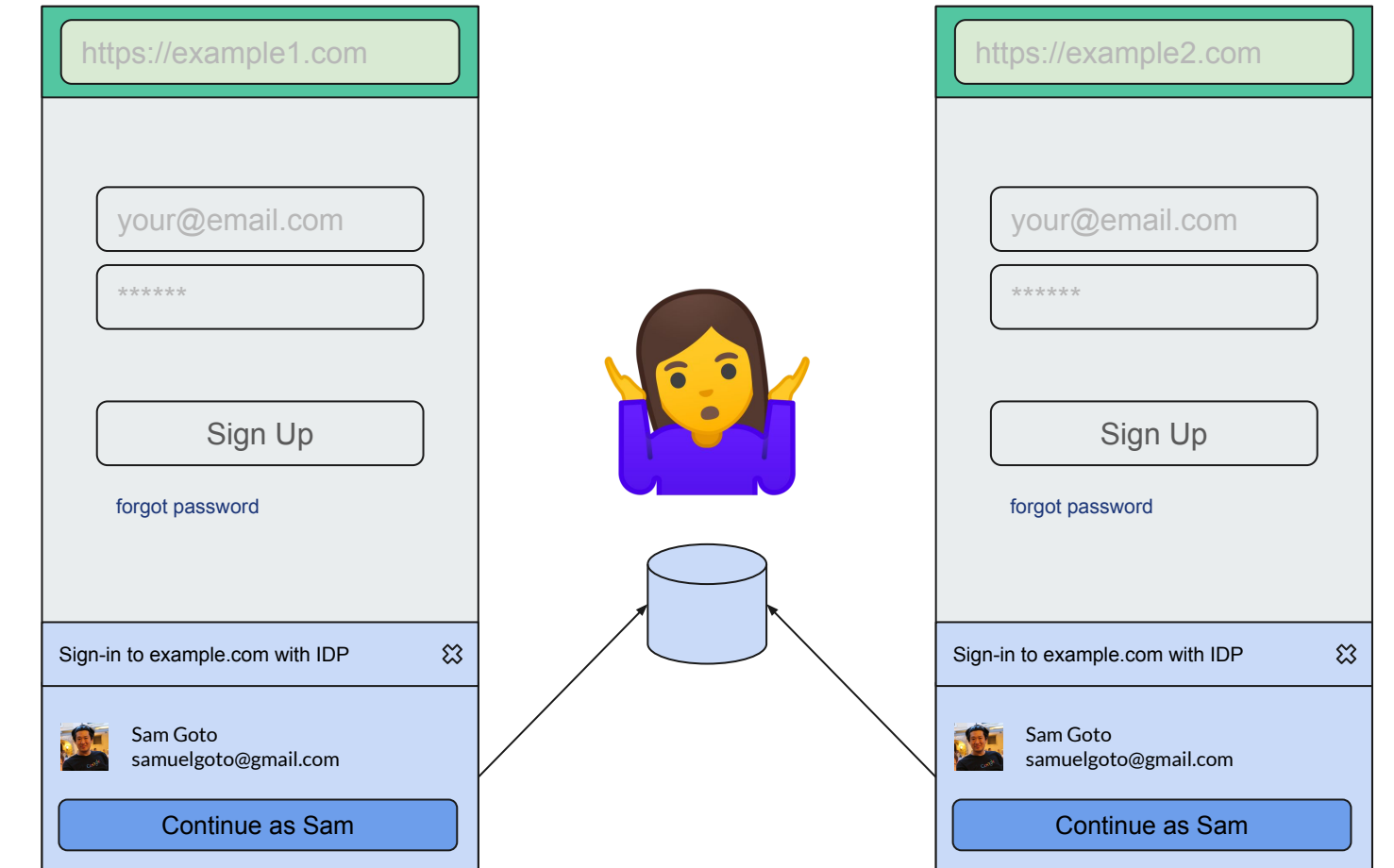

Browser

RP

h.

IDP

#### Navigational/Bounce Tracking and Link Decoration

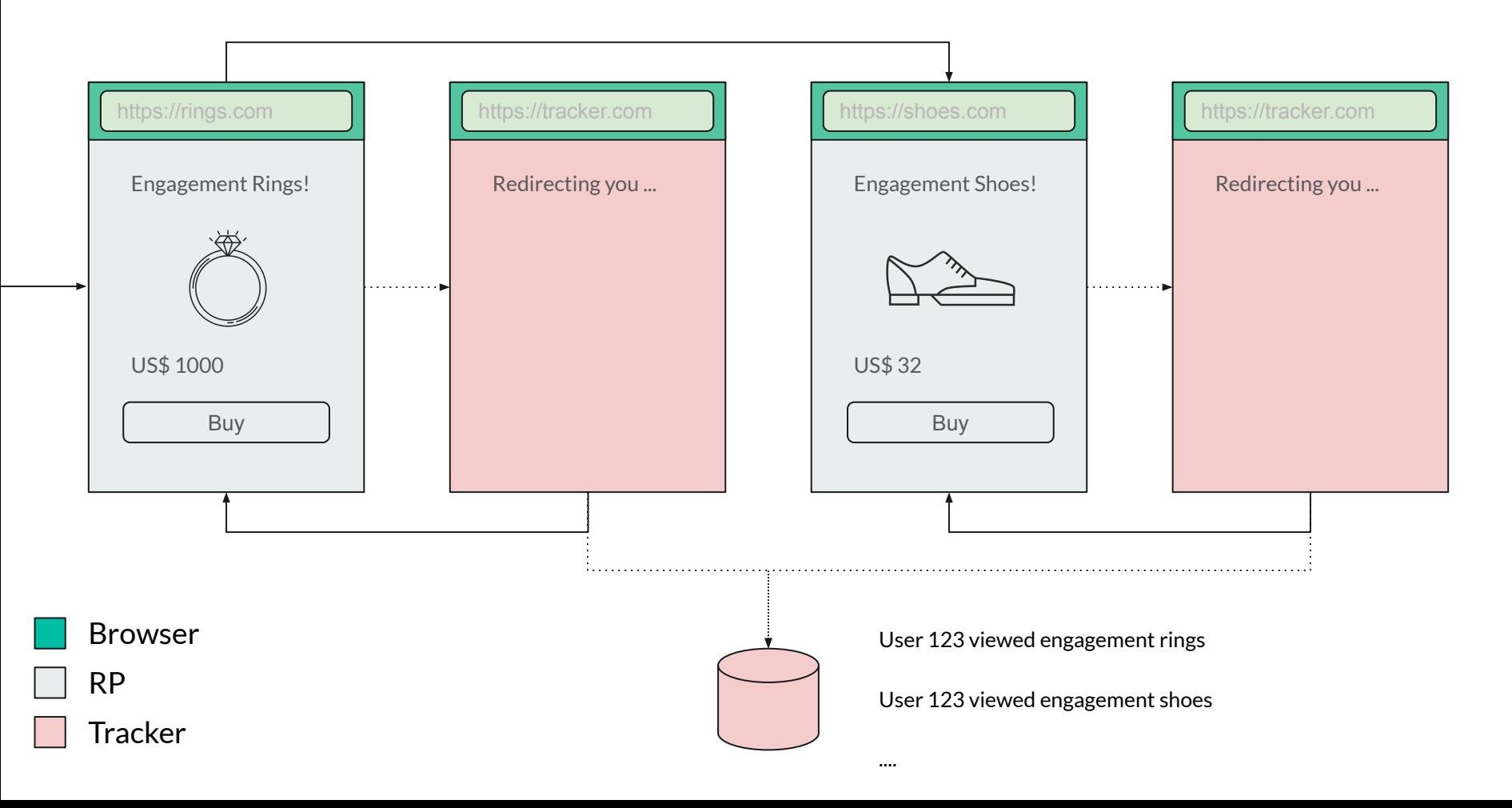

#### The Classification Problem

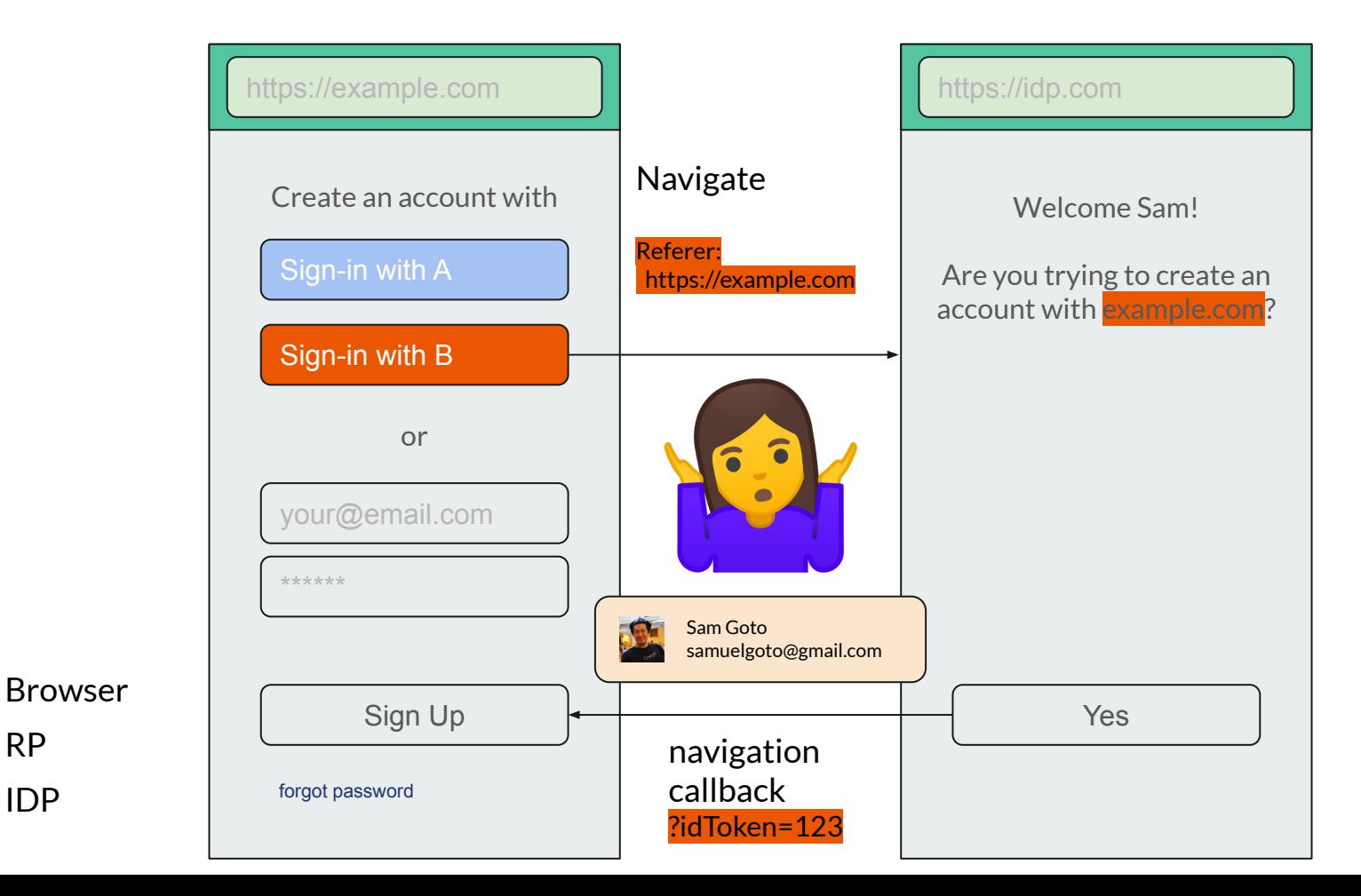

RP

#### RP Consequences of Web Identity

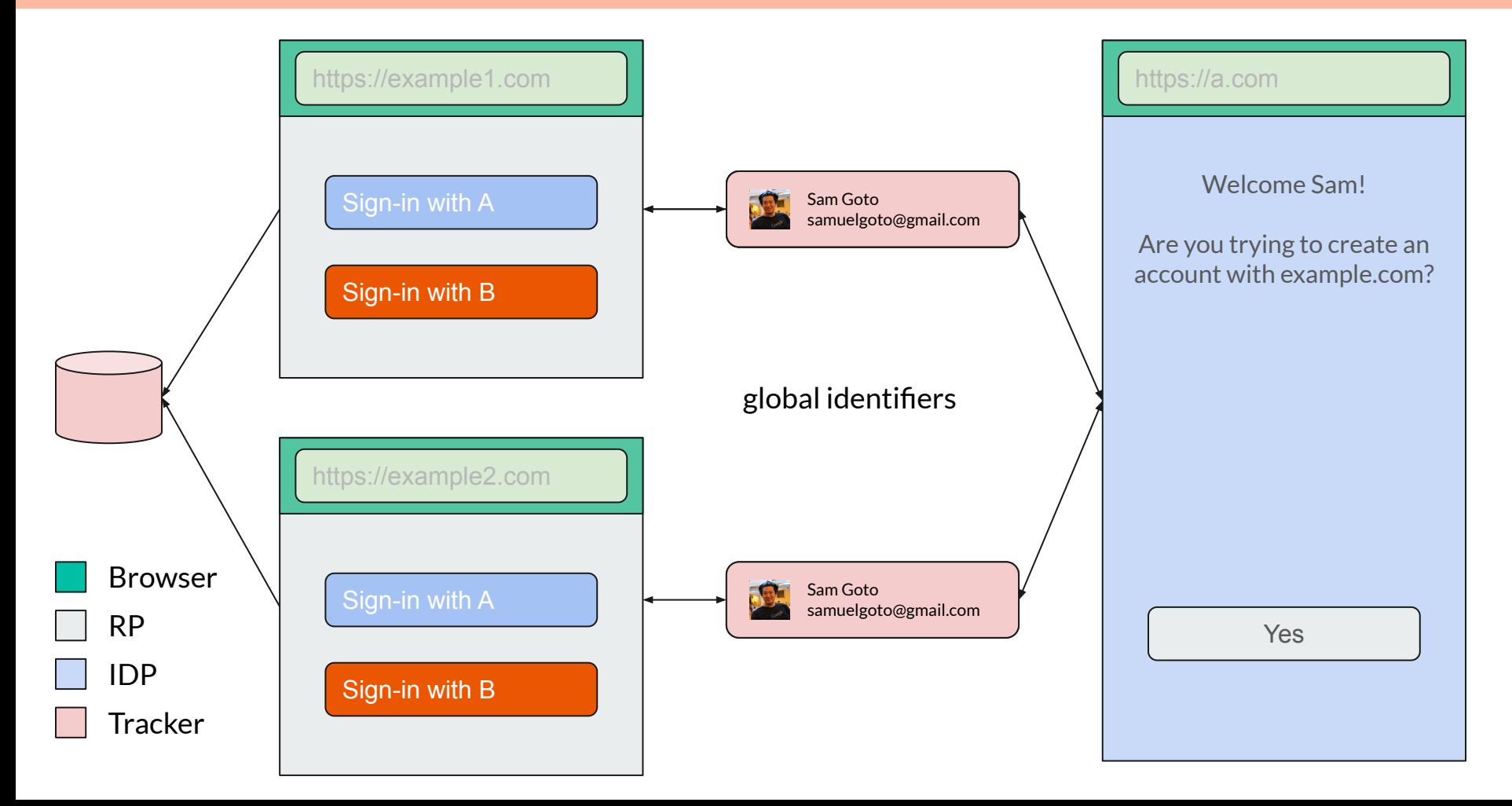

### IDP Consequences of Federated Sign-in

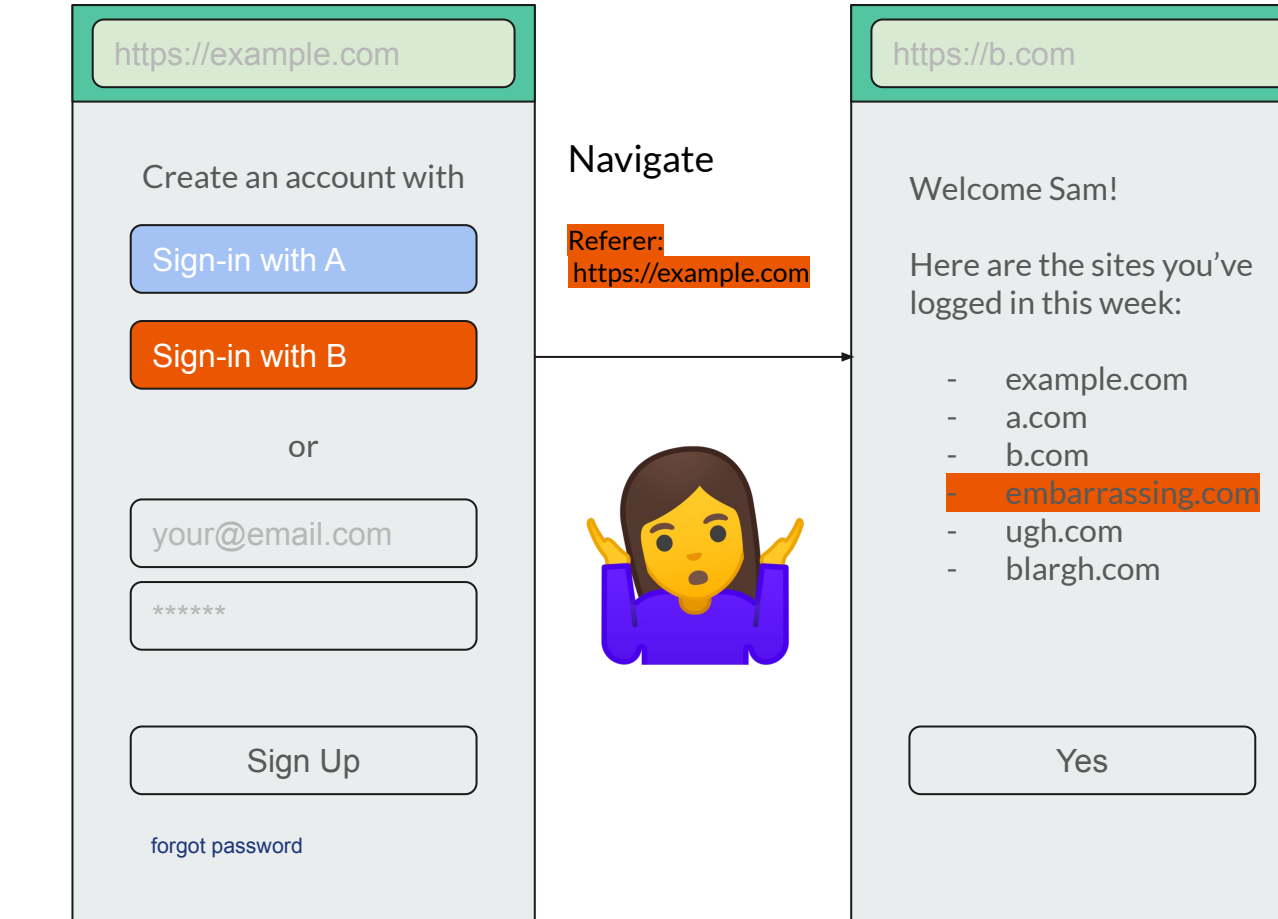

Browser

RP

IDP

## **Scope and Limitations**

### **Currently out of scope**

- IDP Impersonation
- Cross-device sign-in state
- The "NASCAR flag" problem

#### Enterprise Use Cases

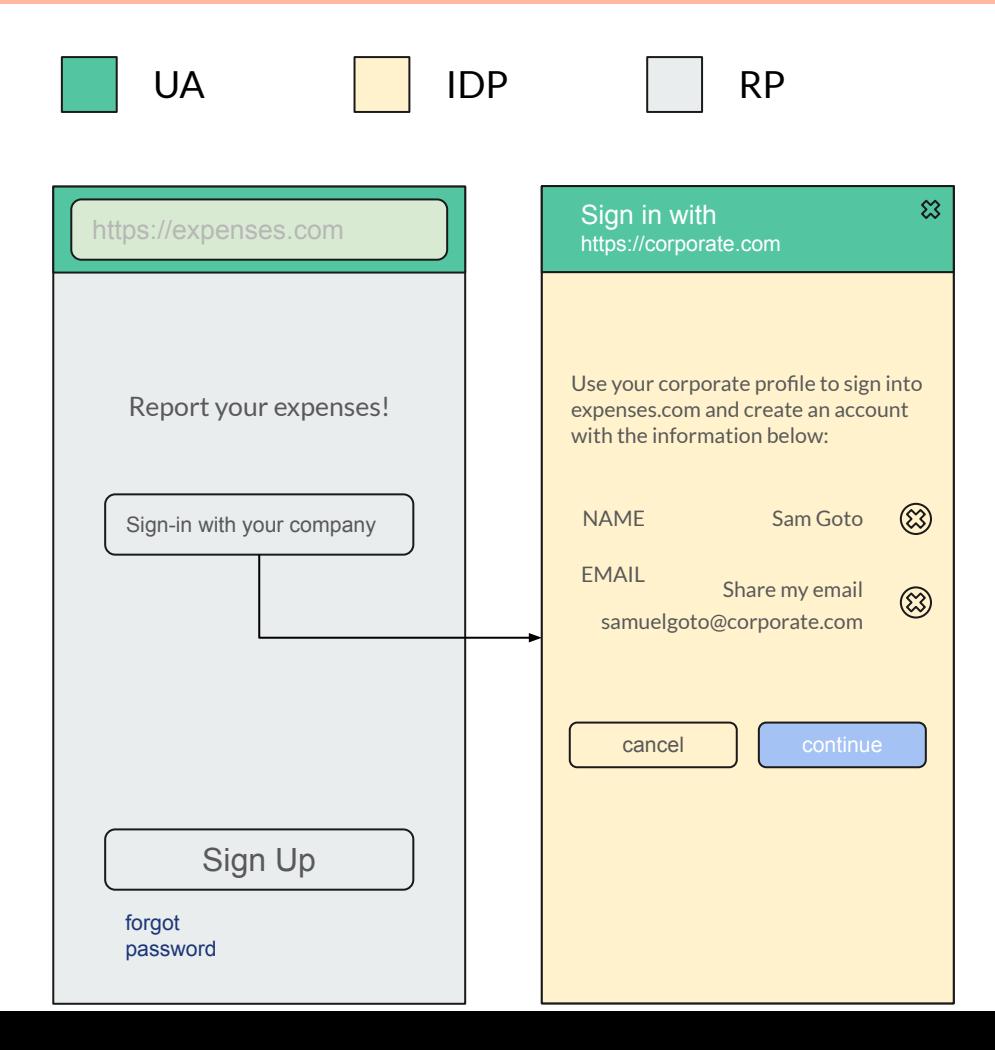

## **WebID Proposals for Sign-In / Sign-Up**

### **Important caveat**

This project is in very early stages and everything below is still considered exploratory.

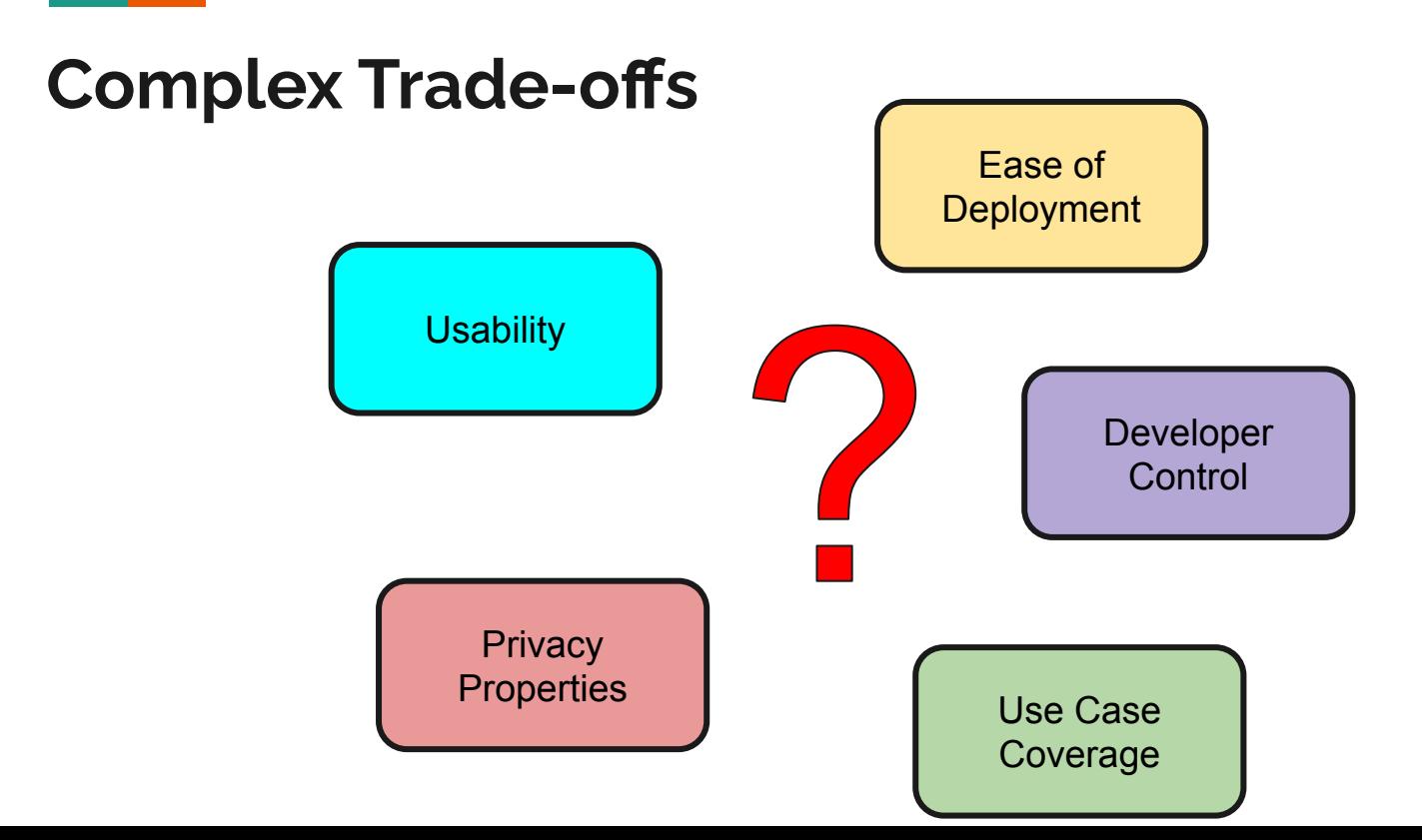

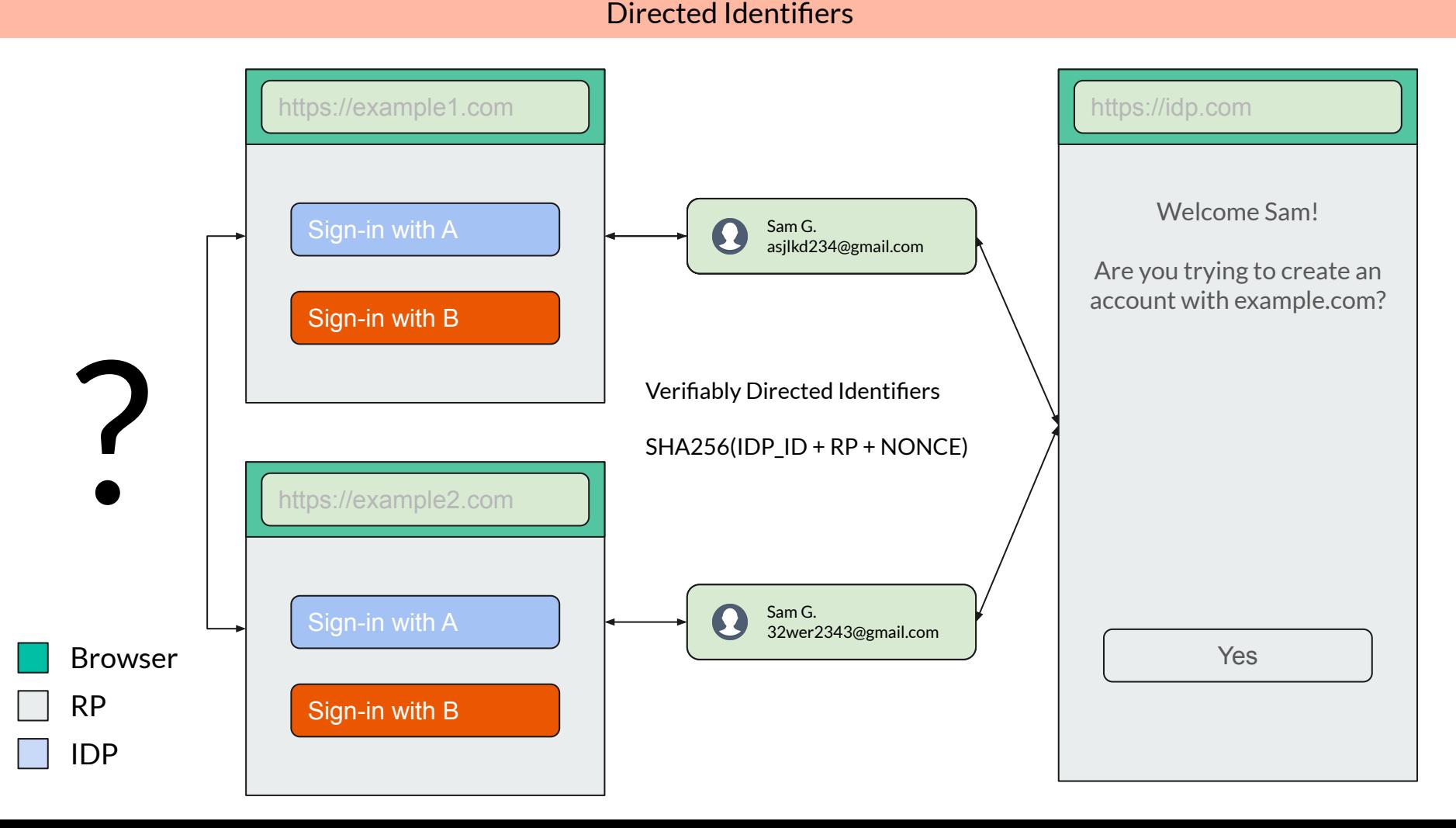

### **Alternatives under consideration**

- Approaches for designing a new API fall into three general buckets:
	- The *Permission-oriented* Variation
	- The *Mediation-oriented* Variation
	- The *Delegation-oriented* Variation

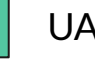

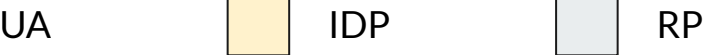

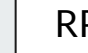

### #1 The Permission-oriented Variation

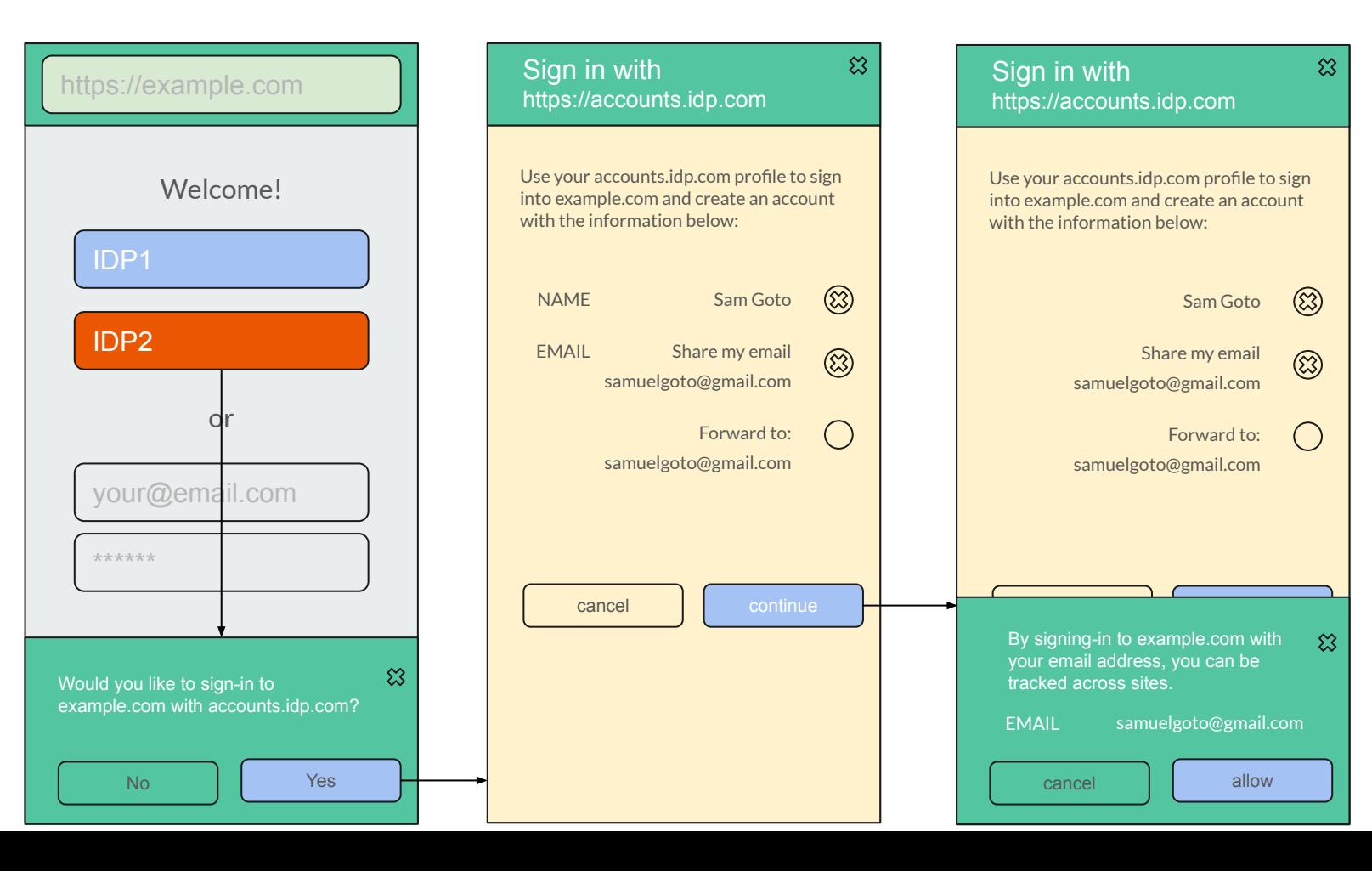

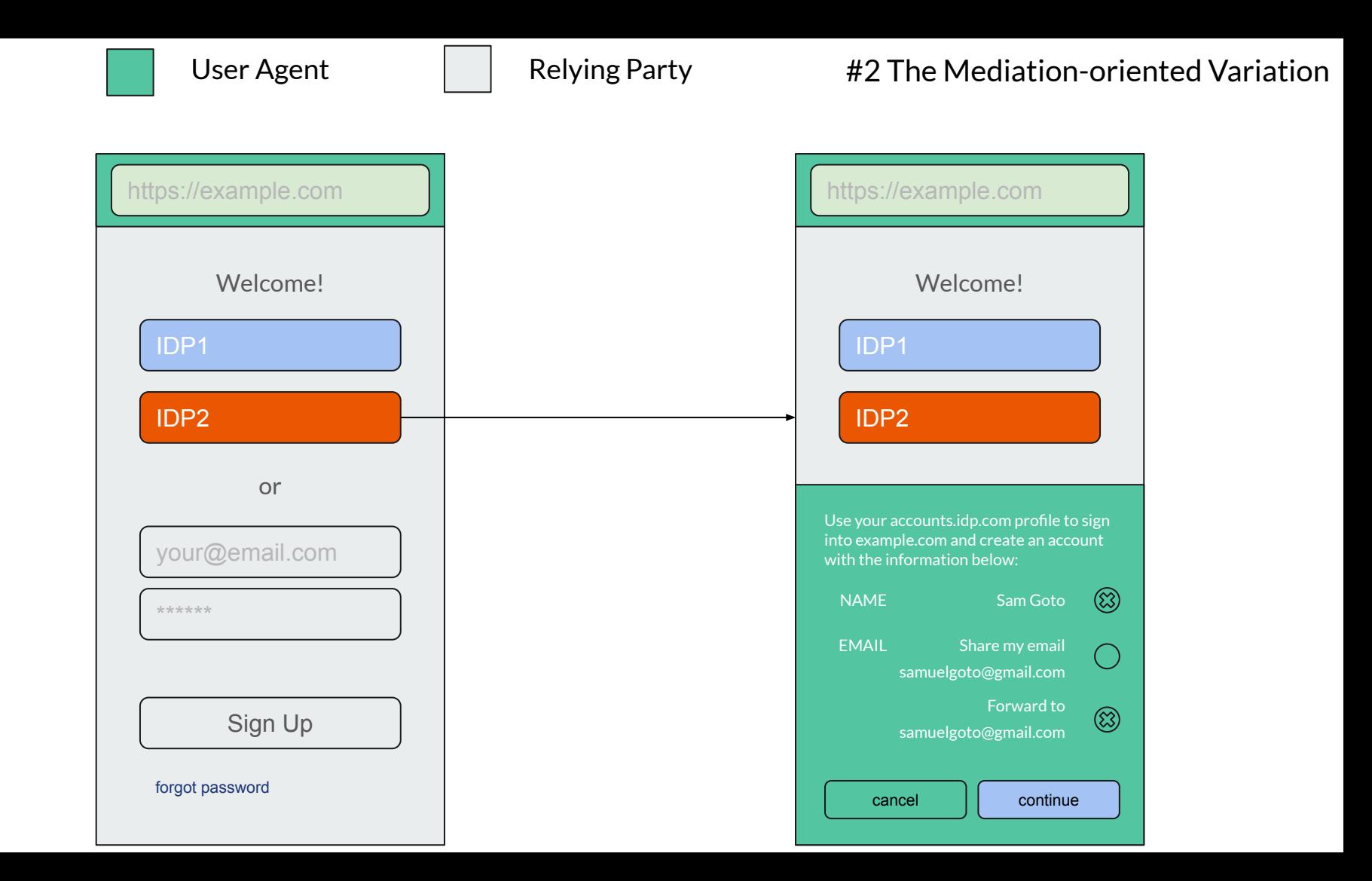

## **IDP Tracking**

- Neither the permission-based nor mediation-based approach limits the ability of the IDP to know where the user has signed in using the IDP credentials.
- Delegation-based approach redefines the role of an IDP to address that.

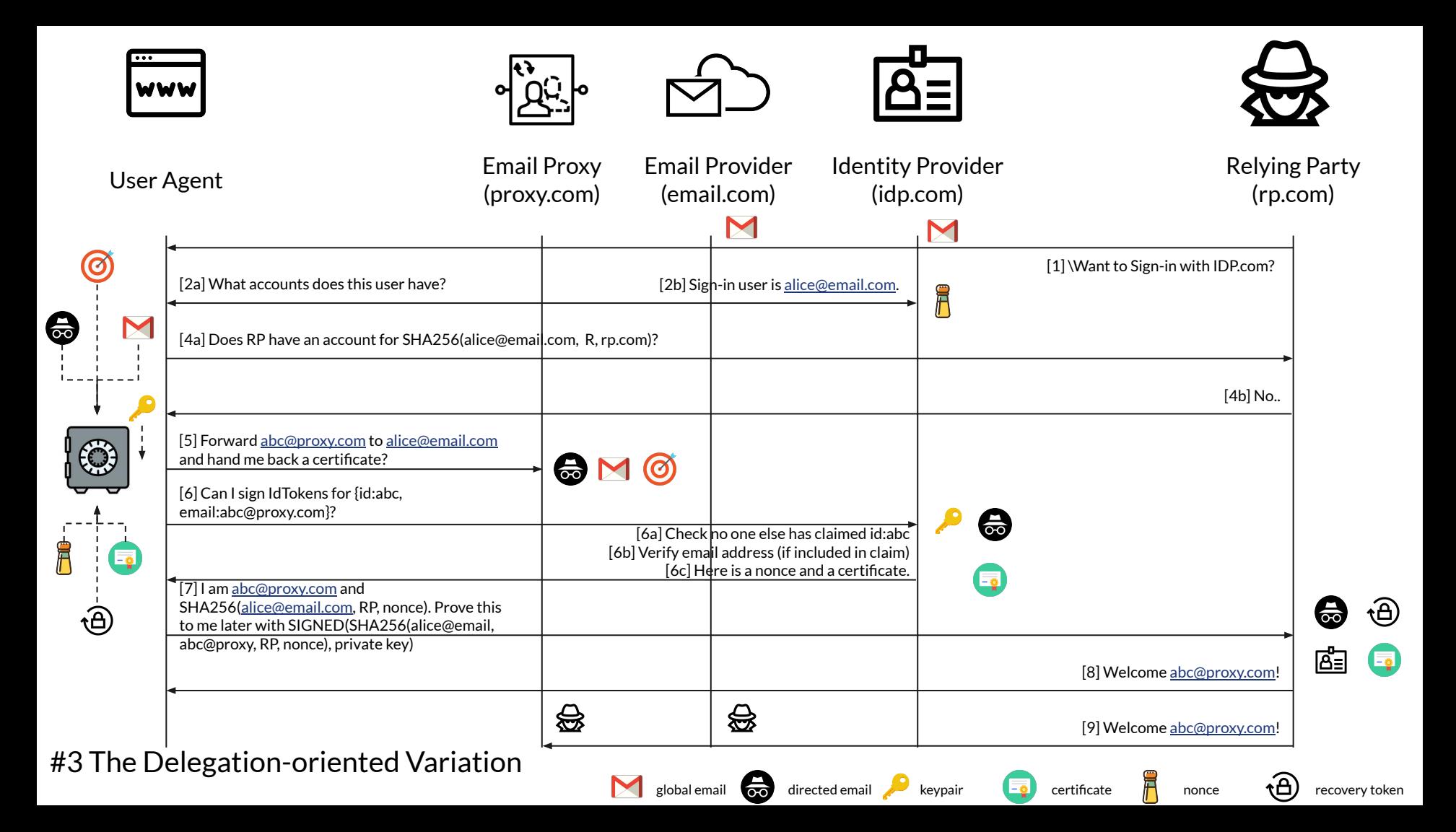

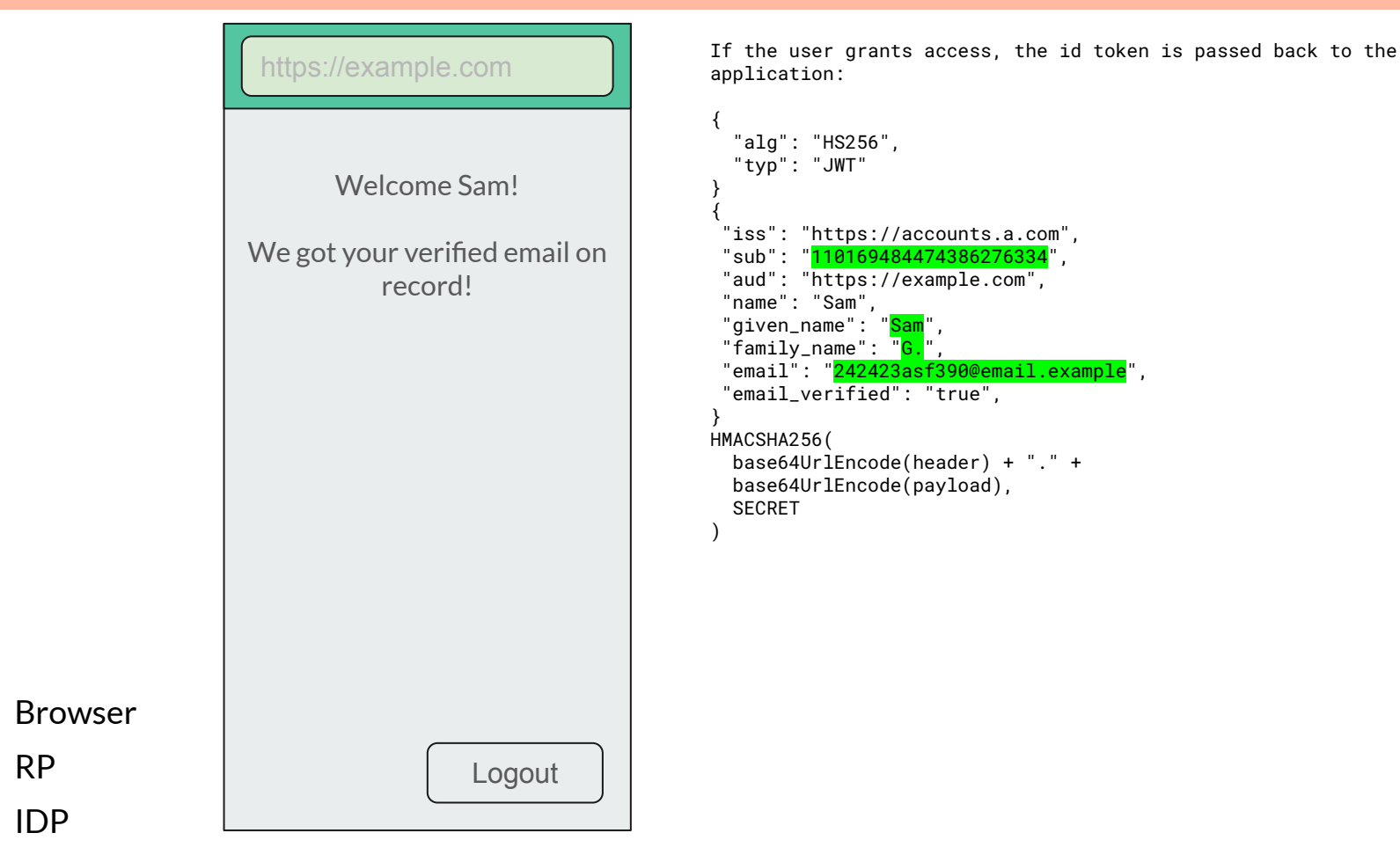

#### Aside: Authorization

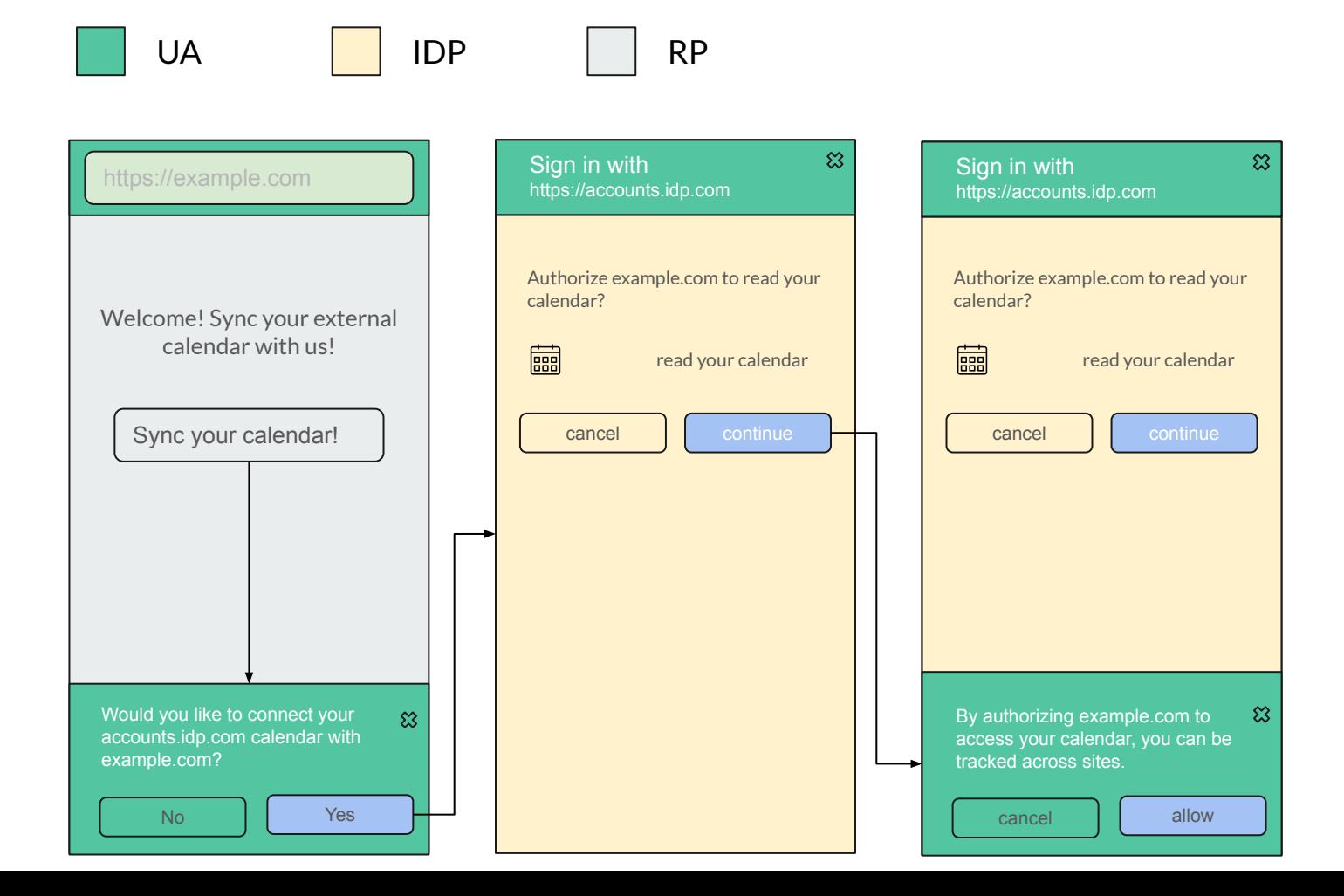

## **Looking Forward**

### **Challenges**

- Ecosystem design
	- Can RPs do their job well enough with directed identifiers? Customer support classic example.
- Technical questions
	- To what extent can we programmatically enforce directed identifiers?
	- How valuable are technical enforcement measures over policy requirements for IDP behaviour?
	- What about server-to-server communication that is in common use today?
- Accommodating other use cases
	- Should enterprise policies play a role in setting a different privacy bar for [enterprise SSO](https://github.com/WICG/WebID/issues/25)? How would we handle "bring your own device" scenarios?

### **Engagement**

- Many stakeholders:
	- RPs
	- IDPs
	- Browsers
	- Other identity ecosystem participants
- Feedback is welcome on<https://github.com/WICG/WebID>

## **This deck is shared publicly.**